# **bolos Documentation**

*Release 0.1*

**Alejandro Luque**

June 12, 2014

# Contents

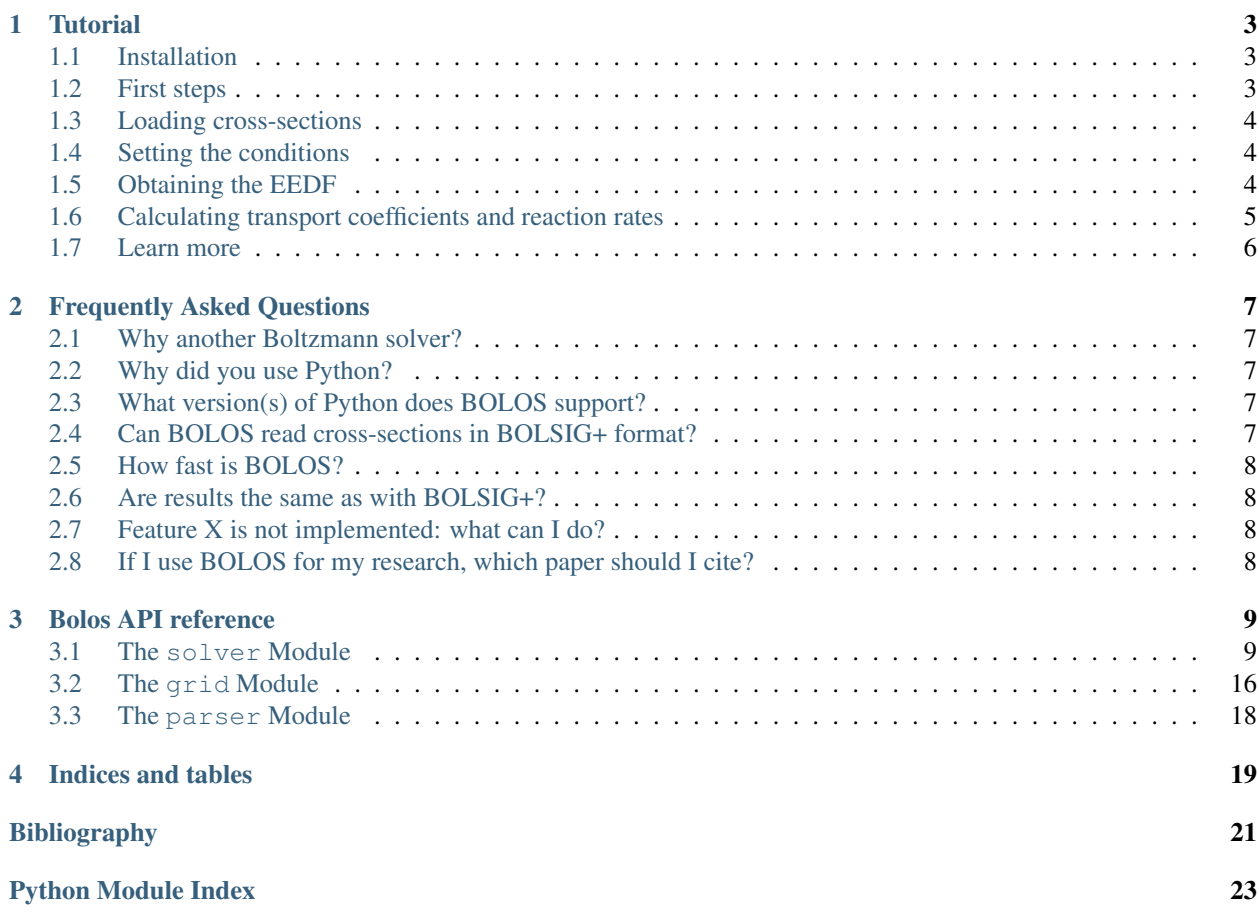

BOLOS is a BOLtzmann equation solver Open Source library.

This package provides a pure Python library for the solution of the Boltzmann equation for electrons in a non-thermal plasma. It builds upon previous work, mostly by G. J. M. Hagelaar and L. C. Pitchford [\[HP2005\],](#page-24-1) who developed [BOLSIG+.](http://www.bolsig.laplace.univ-tlse.fr/) BOLOS is a multiplatform, open source implementation of a similar algorithm compatible with the [BOL-](http://www.bolsig.laplace.univ-tlse.fr/)[SIG+](http://www.bolsig.laplace.univ-tlse.fr/) cross-section input format.

The code was developed by [Alejandro Luque](http://www.iaa.es/~aluque) at the [Instituto de Astrofísica de Andalucía](http://www.iaa.es) (IAA), [CSIC](http://www.csic.es) and is released under the [LGPLv2 License.](http://www.gnu.org/licenses/lgpl-2.0.html) Packages can be downloaded from the project [homepage](http://pypi.python.org/pypi/bolos/) on PyPI. The [source code](https://github.com/aluque/bolos) can be obtained from GitHub, which also hosts the [bug tracker.](https://github.com/aluque/bolos/issues) The [documentation](http://bolos.readthedocs.org/) can be read on ReadTheDocs.

Contents:

# **Tutorial**

<span id="page-6-0"></span>This tutorial will guide you through all the step that you must follow in order to use BOLOS in your code to solve the Boltzmann equation.

# <span id="page-6-1"></span>**1.1 Installation**

BOLOS is a pure Python package and it sticks to the Python conventions for the distribution of libraries. Its only dependencies are NumPy and SciPy. See [here](http://scipy.org/install.html) for installation instructions of these packages for your operating system.

There are a few ways to have BOLOS installed in your system:

1. Download the full source repo from github:

```
git clone https://github.com/aluque/bolos.git
```
This will create a *bolos* folder with the full code, examples and documentation source. You can then install bolos by e.g. typing:

python setup.py install

Alternatively since BOLOS is pure python package, you can put the *bolos/* sub-folder to whatever place where it can be found by the Python interpreter (including your *PYTHONPATH*).

2. You can use the Python Package Index (PyPI). From there you can download a tarball or you can instruct *pip* to download the package for you and install it in your system:

pip install bolos

# <span id="page-6-2"></span>**1.2 First steps**

To start using bolos from your Python, import the required modules:

```
from bolos import parser, grid, solver
```
Usually you only need to import these three packages:

- *parser* contains methods to parse a file with cross-sections in BOLSIG+ format,
- *grid* allows you to define different types of grids in energy space.
- *solver* contains the solver. BoltzmannSolver, which the class that you will use to solve the Boltzmann equation.

Now you can define an energy grid where you want to evaluate the electron energies. The :module:'grid' contains a few classes to do this. The simplest one defines a linear grid. Let's create a grid extending from 0 to 20 eV with 200 cells:

```
gr = grid.LinearGrid(0, 60., 200)
```
We want to use this grid in a solver. BoltzmannSolver instance that we initialize as:

```
boltzmann = solver.BoltzmannSolver(gr)
```
# <span id="page-7-0"></span>**1.3 Loading cross-sections**

The next step is to load a set of cross-sections for the processes that will affect the electrons. BOLOS does not come with any set of cross-sections. You can obtain them from the great database [LxCat.](http://fr.lxcat.net/) BOLOS can read without changes files downloaded from LxCat.

Now let's tell *boltzmann* to load a set of cross-sections from a file named *lxcat.dat*:

```
with open('lxcat.dat') as fp:
      processes = parser.parse(fp)
boltzmann.load_collisions(processes)
```
Do not worry if there are processes for species that you do not want to include: they will be ignored by BOLOS without a performance penalty.

# <span id="page-7-1"></span>**1.4 Setting the conditions**

Now we have to set the conditions in our plasma. First, we set the molar fractions; for example for synthetic air we do:

```
boltzmann.target['N2'].density = 0.8
boltzmann.target['O2'].density = 0.2
```
Note that this process requires that you have already loaded cross-sections for the targets that you are setting. Also, BOLOS does not check if the molar fractions add to 1: it is the user's responsibility to select reasonable molar fractions.

Next we set the gas temperature and the reduced electric field. BOLOS expect a reduced electric field in Vm<sup>^2</sup> and a temperature in eV. However, you can use some predefined constants if you prefer to think in terms of Kelvin and Townsend. Here we set a temperature of 300K and a reduced electric field of 120 Td:

```
boltzmann.kT = 300 * solver.KB / solver.ELECTRONVOLT
boltzmann.EN = 120 * solver.TOWNSEND
```
After you set these conditions, you must tell BOLOS to update its internal state to take them into account. You must do this whenever you change kT, EN or the underlying grid:

boltzmann.init()

# <span id="page-7-2"></span>**1.5 Obtaining the EEDF**

We have now everything in place to solve the Boltzmann equation. Since the solver is iterative, we must start with some guess; it does not make much difference which one as long as it is not too unreasonable. For example, we can start with Maxwell-Boltzmann distribution with a temperature of 2 eV:

```
fMaxwell = boltzmann.maxwell(2.0)
```
Now we ask *boltzmann* to iterate the solution until it is satisfied that it has converged:

 $f = \text{boltzmann}.\text{converge}(\text{fMaxwell}, \text{maxn=100}, \text{rtol=1e-5})$ 

Here *maxn* is the maximum number of iterations and *rtol* is the desired tolerance.

We now have a distribution function in *f* that is a reasonable approximation to the exact solution. However, we made some arbitrary choices in order to calculate it and perhaps we may still get a more accurate one. For example, why did we select a grid from 0 to 60 eV with 200 cells? Perhaps we should base our grid on the mean energy of electrons:

```
# Calculate the mean energy according to the first EEDF
mean\_energy = boltzmann, mean\_energy(f0)# Set a new grid extending up to 15 times the mean energy.
# Now we use a quadritic grid instead of a linear one.
newgrid = grid.QuadraticGrid(0, 15 * mean_energy, 200)
# Set the new grid and update the internal
boltzmann.grid = newgrid
boltzmann.init()
# Calculate an EEDF in the new grid by interpolating the old one
finterp = boltzmann.grid.interpolate(f, gr)
# Iterate until we have a new solution
f1 = \text{boltzmann}.\text{converge}(\text{finterp}, \text{maxn=200}, \text{rtol=1e-5})
```
# <span id="page-8-0"></span>**1.6 Calculating transport coefficients and reaction rates**

Often you are not interested in the EEDF itself but you are working with a fluid clode and you want to know the transport coefficients and reaction rates as functions of temperature or E/n.

It's quite easy to obtain the reduced mobility and diffusion rate once you have the EEDF:

```
mun = boltzmann.mobility(f1)
diffn = boltzmann.diffusion(f1)
```
This tells you the reduced mobility *mu\*n* and diffusion *D\*n*, both in SI units.

To calculate reaction rates, use solver.BoltzmannSolver.rate(). There are a couple of manners in which you can specify the process. You can use its signature:

```
# Obtain the reaction rate for impact ionization of molecular nitrogen.
k = \text{boltzmann.rate}(f1, "N2 -> N2^+")
```
This is equivalent to the following sequence:

```
proc = boltzmann.search("N2 -> N2^+")[0]k = \text{boltzmann.rate}(f1, \text{proc})
```
Here we have first looked in the set of reactions contained in the *boltzmann* instance for a process matching the signature *"N2 -> N2^+"*. solver.BoltzmannSolver.search() returns a process.Process instance that you can then pass to solver. BoltzmannSolver.rate().

The methods solver.BoltzmannSolver.iter\_all(), solver.BoltzmannSolver.iter\_elastic() and solver.BoltzmannSolver.iter\_inelastic() let you iterate over the targets and processes contained in a solver.BoltzmannSolver instance. (These are the processes that we loaded earlier with soler.BoltzmannSolver.load\_collisions())

```
for target, proc in boltzmann.iter_inelastic():
   print "The rate of %s is %g" % (str(proc), boltzmann.rate(f1, proc))
```
# <span id="page-9-0"></span>**1.7 Learn more**

BOLOS is an ongoing effort and some of its features are not yet properly implemented or documented. If you want to learn more you can go to the *samples/* folder in the github repository. The code contains lots of (hopefully useful) comments, so if you want to understand better how to use or extend BOLOS, you should also read that.

# **Frequently Asked Questions**

# <span id="page-10-1"></span><span id="page-10-0"></span>**2.1 Why another Boltzmann solver?**

The low-temperature plasma community already has [BOLSIG+,](http://www.bolsig.laplace.univ-tlse.fr/) a highly optimized, user-friendly solver for the Boltzmann equation [\[HP2005\].](#page-24-2) BOLSIG+ is freely distributed by its authors, Hagelaar and Pitchford. Why did I write BOLOS, another Boltzmann solver based on similar algorithms?

The simplest reply is that, as a BOLSIG+ user, I wanted to understand better what goes on beneath BOLSIG+ and the best way to understand something is to do it yourself.

However, I also felt that an Open Source implementation would benefit the community. There are a number of drawbacks to the way BOLSIG+ is packaged that sometimes limited or slowed down my own research. For example, we only have a Windows version, whereas many of us now use Linux or Mac OS X as their platforms of choice. Also, since BOLSIG+ is distributed only as binary package, it is difficult or impossible to integrate into other codes or to make it part of an automated pipeline.

Finally, there is the old *hacker ethic*, where we tinker with each other's code and tools and collaborate to improve them. This is particularly relevant for scientists, since we all build on the work of others. Having an open source, modern, Boltzmann solver may facilitate new improvements and its integration with other tools.

# <span id="page-10-2"></span>**2.2 Why did you use Python?**

Because my main purpose was to develop a simple, readable code in the hope that other people would take it and perhaps improve it.

The code relies on the [Numpy](http://www.numpy.org/) and [SciPy](http://www.scipy.org/) libraries that interface with highly optimized, C or FORTRAN code.

# <span id="page-10-3"></span>**2.3 What version(s) of Python does BOLOS support?**

Presently, only 2.7. In future release, Python 3+ will be supported. Since BOLOS is a pure Python package, the transition should be straightforward.

# <span id="page-10-4"></span>**2.4 Can BOLOS read cross-sections in BOLSIG+ format?**

Yes! You can use your cross-sections files from [BOLSIG+](http://www.bolsig.laplace.univ-tlse.fr/) or from [LxCat](http://fr.lxcat.net/) without changes. Any problem reading these files will be treated as a bug.

# <span id="page-11-0"></span>**2.5 How fast is BOLOS?**

I would say it's reasobaly fast. It takes a few tenths of a second to solve the Boltzmann equation. The code was heavily optimized to use numpy's and scipy's features, particularly regarding sparse matrices.

# <span id="page-11-1"></span>**2.6 Are results the same as with BOLSIG+?**

In most cases the difference in reaction rates or transport parameters is between 0.1% and 1%. My guess is that most of the difference comes from the use of different grids but probably the growth-renormalization term is implemented differently (Hagelaar and Pitchford are not very clear on this point).

Here is a comparison between nitrogen ionization rates in synthetic air as calculated by BOLOS and BOLSIG+:

You can find the complete set of comparisons for synthetic air [here.](https://plot.ly/~aluque/1/)

# <span id="page-11-2"></span>**2.7 Feature X is not implemented: what can I do?**

Yes, there are still many features that are not implemented in BOLOS. In particular, only the temporal growth model is implemented and many parameters obtained from the EEDF are not yet implemented. I hope to add these things gradually. If you are interested in a particular feature you can give it a shot: pull requests are welcome. Or you can write me and I promise that I will look into it... but you know how tight all our agendas are.

# <span id="page-11-3"></span>**2.8 If I use BOLOS for my research, which paper should I cite?**

BOLOS follows the algorithm described by Hagelaar and Pitchford so you should definitely cite their paper [\[HP2005\].](#page-24-2)

There is not yet any publication associated directly with BOLOS, so if you use it please link to its [source code](https://github.com/aluque/bolos) at github.

coefficients and rate coefficients for fluid models\*, G. J. M. Hagelaar and L. C. Pitchford, Plasma Sources Sci. Technol. 14 (2005) 722–733.

# **Bolos API reference**

<span id="page-12-0"></span>This page contains the documentation of the BOLOS API.

# <span id="page-12-1"></span>**3.1 The solver Module**

This module contains the main routines to load processes, specify the physical conditions and solve the Boltzmann equation.

The data and calculations are encapsulated into the [BoltzmannSolver](#page-12-2) class, which you have to instantiate with a grid.Grid instance. Use [BoltzmannSolver.load\\_collisions\(\)](#page-16-0) or [BoltzmannSolver.add\\_process\(\)](#page-13-0) to add processes with their cross-sections. Afterwards, set the density of each component with [BoltzmannSolver.set\\_density\(\)](#page-18-0) or BoltzmannSolver.target. The method [BoltzmannSolver.maxwell\(\)](#page-16-1) gives you a reasonable initial guess for the electron energy distribution function (EEDF) that you can then improve iteratively with [BoltzmannSolver.converge\(\)](#page-14-0). Finally, methods such as [BoltzmannSolver.rate\(\)](#page-17-0) or [BoltzmannSolver.mobility\(\)](#page-17-1) allow you to obtain reaction rates and transport parameters for a given EEDF.

```
class bolos.solver.BoltzmannSolver(grid)
```
Bases: object

Class to solve the Boltzmann equation for electrons in a gas.

This class contains the required elements to specify the conditions for the solver and obtain the equilibrium electron energy distribution function.

Parameters grid: grid.Grid

The grid in energies where the distribution funcition will be evaluated.

### **Examples**

```
>>> import numpy as np
>>> from bolos import solver, grid
>>> grid.LinearGrid(0, 60., 400)
>>> bsolver = solver.BoltzmannSolver(grid)
>>> # Parse the cross-section file in BOSIG+ format and load it into the
>>> # solver.
>>> with open(args.input) as fp:
>>> processes = parser.parse(fp)
>>> bsolver.load_collisions(processes)
>>>
```

```
>>> # Set the conditions. And initialize the solver
>>> bsolver.target['N2'].density = 0.8
>>> bsolver.target['O2'].density = 0.2
>>> bsolver.kT = 300 * co.k / co.eV
>>> bsolver.EN = 300.0 * solver.TOWNSEND
>>> bsolver.init()
>>>
>>> # Start with Maxwell EEDF as initial guess. Here we are starting with
>>> # with an electron temperature of 2 eV
>>> f0 = bsolver.maxwell(2.0)
>>>
>>> # Solve the Boltzmann equation with a tolerance rtol and maxn
>>> # iterations.
>>> f1 = bsolver.converge(f0, maxn=50, rtol=1e-5)
```
# **Attributes**

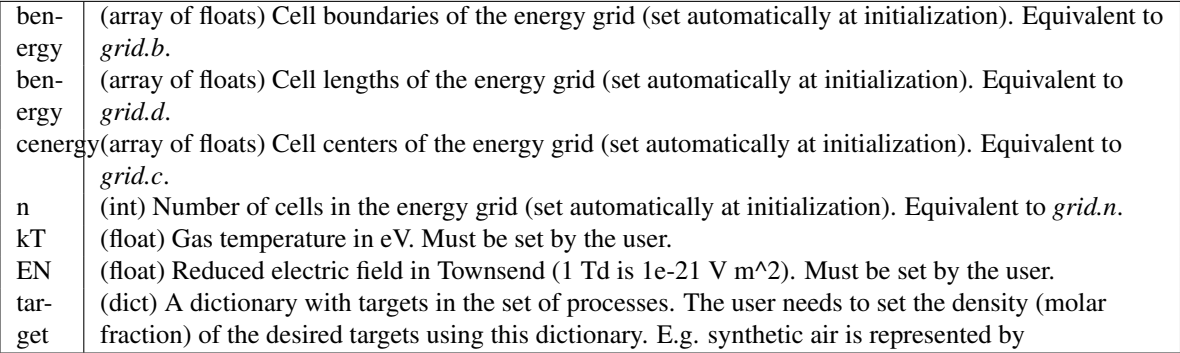

# **Methods**

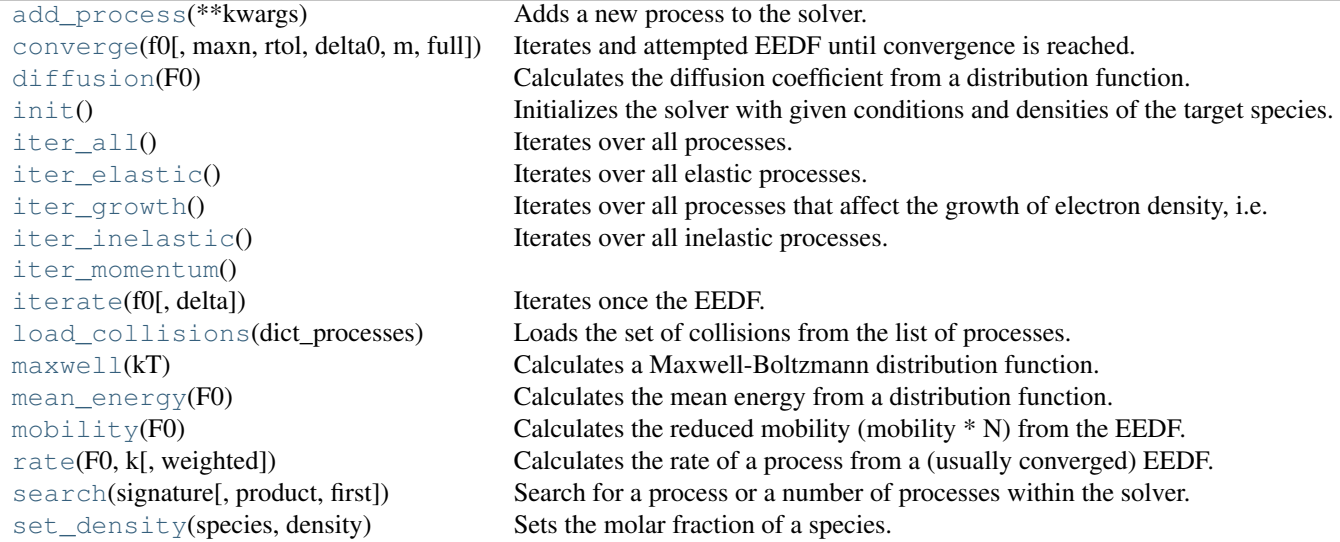

<span id="page-13-0"></span>**add\_process**(*\*\*kwargs*)

Adds a new process to the solver.

Adds a new process to the solver. The process data is passed with keyword arguments.

Parameters type : string

one of "EFFECTIVE", "MOMENTUM", "EXCITATION", "IONIZATION" or "AT-TACHMENT".

target : string

the target species of the process (e.g. "O", "O2"...).

ratio : float

the ratio of the electron mass to the mass of the target (for elastic/momentum reactions only).

#### threshold : float

the energy threshold of the process in eV (only for inelastic reactions).

data : array or array-like

cross-section of the process array with two columns: column 0 must contain energies in eV, column 1 contains the cross-section in square meters for each of these energies.

Returns process : process.Process

The process that has been added.

See also:

**[load\\_collisions](#page-16-0)** Add a set of collisions.

### **Examples**

```
>>> import numpy as np
>>> from bolos import solver, grid
>>> grid.LinearGrid(0, 60., 400)
>>> solver = BoltzmannSolver(grid)
>>> # This is an example cross-section that decays exponentially
\rightarrow\rightarrow\rightarrow energy = np. linspace(0, 10)
>>> cross_section = 1e-20 * np.exp(-energy)
>>> solver.add_process(type="EXCITATION", target="Kriptonite",
>>> ratio=1e-5, threshold=10,
>>> data=np.c_[energy, cross_section])
```
<span id="page-14-0"></span>**converge**(*f0*, *maxn=100*, *rtol=1e-05*, *delta0=100000000000000.0*, *m=4.0*, *full=False*, *\*\*kwargs*) Iterates and attempted EEDF until convergence is reached.

Parameters f0 : array of floats

Initial EEDF.

maxn : int

Maximum number of iteration until the convergence is declared as failed (default: 100).

rtol : float

Target tolerance for the convergence. The iteration is stopped when the difference between EEDFs is smaller than rtol in L1 norm (default: 1e-5).

delta0 : float

Initial value of the iteration parameter. This parameter is adapted in succesive iterations to improve convergence. (default: 1e14)

m : float

Attempted reduction in the error for each iteration. The Richardson extrapolation attempts to reduce the error by a factor m in each iteration. Larger m means faster convergence but also possible instabilities and non-decreasing errors. (default: 4)

full : boolean

If true returns convergence information besides the EEDF.

#### Returns f1 : array of floats

Final EEDF

iters : int (returned only if full is True)

Number of iterations required to reach convergence.

err : float (returned only if full is True)

Final error estimation of the EEDF (must me smaller than rtol).

### **Notes**

If convergence is not achieved after maxn iterations, an exception of type ConvergenceError is raised.

### <span id="page-15-0"></span>**diffusion**(*F0*)

Calculates the diffusion coefficient from a distribution function.

Parameters F0 : array of floats

The EEDF used to compute the diffusion coefficient.

#### Returns diffn : float

The reduced diffusion coefficient of electrons in SI units..

#### See also:

**[mobility](#page-17-1)** Find the reduced mobility from the EEDF.

### <span id="page-15-1"></span>**grid**

```
init()
```
Initializes the solver with given conditions and densities of the target species.

This method does all the work previous to the actual iterations. It has to be called whenever the densities, the gas temperature or the electric field are changed.

# **Notes**

The most expensive calculations in this method are cached so they are not repeated in each call. Therefore the execution time may vary wildly in different calls. It takes very long whenever you change the solver's grid; therefore is is strongly recommended not to change the grid if is not strictly neccesary.

# <span id="page-15-3"></span><span id="page-15-2"></span>**iter\_all**()

Iterates over all processes.

Returns An iterator over (target, process) tuples.

### **iter\_elastic**()

Iterates over all elastic processes.

Returns An iterator over (target, process) tuples.

#### <span id="page-16-2"></span>**iter\_growth**()

Iterates over all processes that affect the growth of electron density, i.e. ionization and attachment.

Returns An iterator over (target, process) tuples.

### <span id="page-16-3"></span>**iter\_inelastic**()

Iterates over all inelastic processes.

Returns An iterator over (target, process) tuples.

### <span id="page-16-5"></span><span id="page-16-4"></span>**iter\_momentum**()

# **iterate**(*f0*, *delta=100000000000000.0*)

Iterates once the EEDF.

Parameters f0 : array of floats

The previous EEDF

delta : float

The convergence parameter. Generally a larger delta leads to faster convergence but a too large value may lead to instabilities or slower convergence.

### Returns f1 : array of floats

A new value of the distribution function.

### **Notes**

This is a low-level routine not intended for normal uses. The standard entry point for the iterative solution of the EEDF is the [BoltzmannSolver.converge\(\)](#page-14-0) method.

#### <span id="page-16-0"></span>**load\_collisions**(*dict\_processes*)

Loads the set of collisions from the list of processes.

Loads a list of dictionaries containing processes.

Parameters dict\_processes : List of dictionary or dictionary-like elements.

The processes to add to this solver class. See :method:'solver.add\_process' for the required fields of each of the dictionaries.

#### Returns processes : list

A list of all added processes, as process.Process instances.

### See also:

**[add\\_process](#page-13-0)** Add a single process, with its cross-sections, to this solver.

### <span id="page-16-1"></span>**maxwell**(*kT*)

Calculates a Maxwell-Boltzmann distribution function.

Parameters  $kT$ : float

The electron temperature in eV.

Returns f: array of floats

A normalized Boltzmann-Maxwell EEDF with the given temperature.

# **Notes**

This is often useful to give a starting value for the EEDF.

# <span id="page-17-2"></span>**mean\_energy**(*F0*)

Calculates the mean energy from a distribution function.

Parameters F0 : array of floats

The EEDF used to compute the diffusion coefficient.

### Returns energy : float

The mean energy of electrons in the EEDF.

### <span id="page-17-1"></span>**mobility**(*F0*)

Calculates the reduced mobility (mobility \* N) from the EEDF.

Parameters F0 : array of floats

The EEDF used to compute the mobility.

#### Returns mun : float

The reduced mobility (mu  $*$  n) of the electrons in SI units (V / m / s).

### See also:

**[diffusion](#page-15-0)** Find the reduced diffusion rate from the EEDF.

### **Examples**

**>>>** mun = bsolver.mobility(F0)

#### <span id="page-17-0"></span>**rate**(*F0*, *k*, *weighted=False*)

Calculates the rate of a process from a (usually converged) EEDF.

# Parameters F0 : array of floats

Distribution function.

k : process.Process or string

The process whose rate we want to calculate. If  $k$  is a string, it is passed to [search\(\)](#page-18-1) to obtain a process instance.

weighted : boolean, optional

If true, the rate is multiplied by the density of the target.

# Returns rate : float

The rate of the given process according to *F0*.

### See also:

**[search](#page-18-1)** Find a process that matches a given signature.

### **Examples**

**>>>** k\_ionization = bsolver.rate(F0, "N2 -> N2^+")

<span id="page-18-1"></span>**search**(*signature*, *product=None*, *first=True*)

Search for a process or a number of processes within the solver.

### Parameters signature : string

Signature of the process to search for. It must be in the form "TARGET -> RESULT [+ RESULT2]...".

#### product : string

If present, the first parameter is interpreted as TARGET and the second parameter is the PRODUCT.

### first : boolean

If true returns only the first process matching the search; if false returns a list of them, even if there is only one result.

Returns processes : list or process.Process instance.

If first was true, returns the first process matching the search. Otherwise returns a (possibly empty) list of matches.

### **Examples**

```
>>> ionization = solver.search("N2 -> N2^+")[0]
>>> ionization = solver.search("N2", "N2^+", first=True)
```
#### <span id="page-18-0"></span>**set\_density**(*species*, *density*)

Sets the molar fraction of a species.

#### Parameters species : str

The species whose density you want to set.

density : float

New value of the density.

#### **Examples**

These are two equivalent ways to set densities for synthetic air:

```
Using set_density():
```

```
bsolver.set_density('N2', 0.8)
bsolver.set_density('O2', 0.2)
```
#### Using *bsolver.target*:

bsolver.target['N2'].density = 0.8 bsolver.target['O2'].density = 0.2

```
exception bolos.solver.ConvergenceError
```
Bases: exceptions.Exception

# <span id="page-19-0"></span>**3.2 The grid Module**

Routines to handle different kinds of grids (linear, quadratic, logarithmic)

class bolos.grid.**AutomaticGrid**(*grid*, *f0*, *delta=0.0001*) Bases: [bolos.grid.Grid](#page-19-1)

A grid set automatically using a previous estimation of the EEDF to fix a peak energy.

# **Methods**

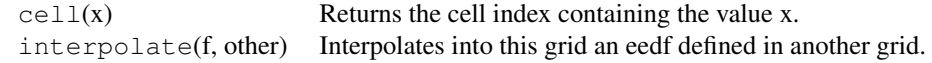

<span id="page-19-4"></span>class bolos.grid.**GeometricGrid**(*x0*, *x1*, *n*, *r=1.1*)

Bases: [bolos.grid.Grid](#page-19-1)

A grid with geometrically progressing spacing. To be more precise, here the length of cell i+1 is r times the length of cell i.

# **Methods**

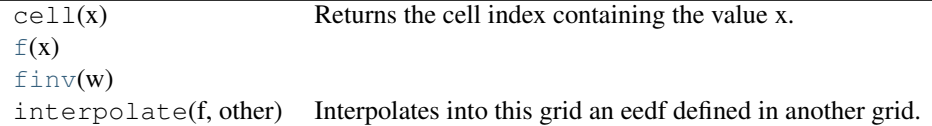

# <span id="page-19-3"></span><span id="page-19-2"></span>**f**(*x*)

**finv**(*w*)

<span id="page-19-1"></span>class bolos.grid.**Grid**(*x0*, *x1*, *n*)

Bases: object

Class to define energy grids.

This class encapsulates the information about an energy grid.

### Parameters  $x0$ : float

Lowest boundary energy.

x1 : float

Highest energy boundary.

n : float

Number of cells

# See also:

**[LinearGrid](#page-20-0)** A grid with linear spacings (constant cell length).

**[QuadraticGrid](#page-21-1)** A grid with quadratic spacings (linearly increasing cell length).

**[GeometricGrid](#page-19-4)** A grid with geometrically increasing cell lengths.

**[LogGrid](#page-20-1)** A logarithmic grid.

# **Notes**

This is a base class and you usually do not want to instantiate it directly. You can define new grid classes by subclassing this class and then defining an *f* method that maps energy to a new variable *y* that is divided uniformly.

# **Methods**

 $cell(x)$  $cell(x)$  Returns the cell index containing the value x. [interpolate](#page-20-3)(f, other) Interpolates into this grid an eedf defined in another grid.

### <span id="page-20-2"></span>**cell**(*x*)

Returns the cell index containing the value x.

Parameters  $x :$  float

The value x which you want to localize.

Returns index : int

The index to the cell containing x

### <span id="page-20-3"></span>**interpolate**(*f*, *other*)

Interpolates into this grid an eedf defined in another grid.

Parameters f: array or array-like

The original EEDF

other : [Grid](#page-19-1)

The old grid, where *f* is defined.

#### Returns fnew : array or array-like

An EEDF defined in our grid.

<span id="page-20-0"></span>class bolos.grid.**LinearGrid**(*x0*, *x1*, *n*)

Bases: [bolos.grid.Grid](#page-19-1)

A grid with linear spacing.

# **Methods**

 $\text{cell}(x)$  Returns the cell index containing the value x.  $f(x)$  $f(x)$  $finv(w)$  $finv(w)$ interpolate(f, other) Interpolates into this grid an eedf defined in another grid.

<span id="page-20-4"></span> $f(x)$ 

<span id="page-20-5"></span>**finv**(*w*)

<span id="page-20-1"></span>class bolos.grid.**LogGrid**(*x0*, *x1*, *n*, *s=10.0*)

### Bases: [bolos.grid.Grid](#page-19-1)

A pseudo-logarithmic grid. We add a certain s to the variable to avoid  $log(0) = -inf$ . The grid is actually logarithmic only for  $x \gg s$ .

# **Methods**

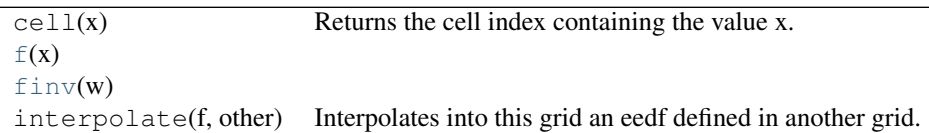

<span id="page-21-3"></span><span id="page-21-2"></span> $f(x)$ 

#### **finv**(*w*)

<span id="page-21-1"></span>class bolos.grid.**QuadraticGrid**(*x0*, *x1*, *n*)

Bases: [bolos.grid.Grid](#page-19-1)

A grid with quadratic spacing.

### **Methods**

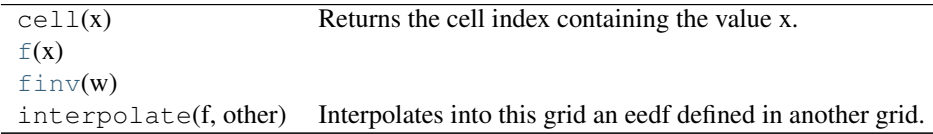

# <span id="page-21-5"></span><span id="page-21-4"></span> $f(x)$

**finv**(*w*)

```
bolos.grid.mkgrid(kind, *args, **kwargs)
```
Builds and returns a grid of class kind. Possible values are 'linear', 'lin', 'quadratic', 'quad', 'logarithmic', 'log'.

# <span id="page-21-0"></span>**3.3 The parser Module**

This module contains the code required to parse BOLSIG+-compatible files. To make the code re-usabe in other projects it is independent from the rest of the BOLOS code.

<span id="page-21-6"></span>Most user would only use the method [parse\(\)](#page-21-6) in this module, which is documented below.

```
bolos.parser.parse(fp)
```
Parses a BOLSIG+ cross-sections file.

Parameters fp : file-like

A file object pointing to a Bolsig+-compatible cross-sections file.

Returns processes : list of dictionaries

A list with all processes, in dictionary form, included in the file.

**CHAPTER 4**

**Indices and tables**

- <span id="page-22-0"></span>• *genindex*
- *modindex*
- *search*

Bibliography

<span id="page-24-2"></span><span id="page-24-0"></span>[HP2005] \*Solving the Boltzmann equation to obtain electron transport

<span id="page-24-1"></span>[HP2005] *Solving the Boltzmann equation to obtain electron transport coefficients and rate coefficients for fluid models*, G. J. M. Hagelaar and L. C. Pitchford, Plasma Sources Sci. Technol. 14 (2005) 722–733.

Python Module Index

# <span id="page-26-0"></span>b

bolos.grid, [16](#page-19-0) bolos.parser, [18](#page-21-0) bolos.solver, [9](#page-12-1)